# **Katello - Bug #6919**

# **On host creation with no environment UI displays no error, but silently fails**

08/04/2014 01:53 PM - Brad Buckingham

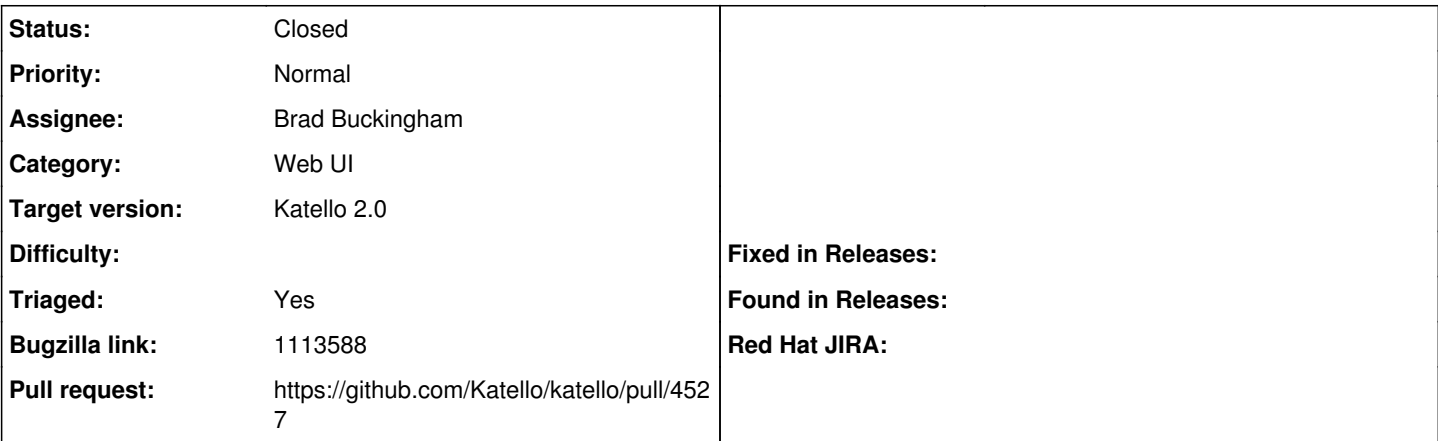

**Description**

Cloned from [https://bugzilla.redhat.com/show\\_bug.cgi?id=1113588](https://bugzilla.redhat.com/show_bug.cgi?id=1113588)

Description of problem:

After submitting new host creation form, with empty environment, no error is shown, but host fails to get created.

After looking into logs I find:

```
Parameters: {"utf8"=>"✓", "authenticity_token"=>"qyy7jFS8ZLGfIxcYb39p/4z7sBMzogO4wkyLbxrDQaI=", "h
ost"=>{"name"=>"test0", "organization_id"=>"1", "location_id"=>"2", "hostgroup_id"=>"", "compute_r
esource_id"=>"", "environment_id"=>"", "content_source_id"=>"", "puppet_ca_proxy_id"=>"", "puppet_
proxy_id"=>"", "managed"=>"true", "progress_report_id"=>"[FILTERED]", "type"=>"Host::Managed", "do
main_id"=>"1", "realm_id"=>"", "mac"=>"AA:AA:AA:00:00:00", "ip"=>"333.333.333.333", "interfaces_at
tributes"=>{"new_interfaces"=>{"_destroy"=>"false", "type"=>"Nic::Managed", "mac"=>"", "name"=>"",
 "domain_id"=>"", "ip"=>"", "provider"=>"IPMI"}}, "architecture_id"=>"2", "operatingsystem_id"=>"1
", "provision_method"=>"build", "build"=>"1", "medium_id"=>"1", "ptable_id"=>"7", "disk"=>"", "roo
t_pass"=>"[FILTERED]", "is_owned_by"=>"1-Users", "enabled"=>"1", "model_id"=>"", "comment"=>"", "o
verwrite"=>"false"}, "kt_environment_id"=>""}
Failed to save: Environment can't be blank
```
This error should have been propagated to ui.

## **Associated revisions**

### **Revision 64dc2943 - 08/04/2014 04:15 PM - Brad Buckingham**

fixes #6919 / BZ 1113588 - host - show validation error if no puppet environment

This commit contains a small change so that if the user doesn't provide a puppet environment, they'll see the validation error sent by the server.

E.g. Puppet Environment: [] can't be blank

The code change is to ensure that the html rendered includes 'for="environment\_id"', which is used to support displaying the error associated with that attribute.

# **Revision 2b1775f0 - 08/11/2014 03:32 PM - Brad Buckingham**

Merge pull request #4527 from bbuckingham/issue-6919

fixes #6919 / BZ 1113588 - host - show validation error if no puppet environment

#### **History**

### **#1 - 08/04/2014 01:54 PM - Brad Buckingham**

*- Assignee set to Brad Buckingham*

- *Target version set to 54*
- *Triaged changed from No to Yes*

## **#2 - 08/04/2014 04:25 PM - The Foreman Bot**

- *Status changed from New to Ready For Testing*
- *Pull request https://github.com/Katello/katello/pull/4527 added*
- *Pull request deleted ()*

# **#3 - 08/11/2014 04:01 PM - Brad Buckingham**

- *Status changed from Ready For Testing to Closed*
- *% Done changed from 0 to 100*

Applied in changeset [katello|64dc29431b9a4929ca8fc80cb39b3ca3ac52dca6](https://projects.theforeman.org/projects/katello/repository/katello/revisions/64dc29431b9a4929ca8fc80cb39b3ca3ac52dca6).

## **#4 - 08/22/2014 09:25 AM - Eric Helms**

*- translation missing: en.field\_release set to 13*